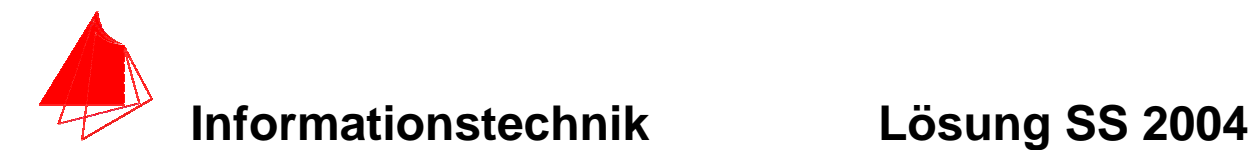

**Prüfung: Informationstechnik Termin: Mittwoch, 14.07.2004 11:30 – 13:30**  Prüfer: Prof. J. Walter **Hilfsmittel: beliebig / Kein Internetzugang** 

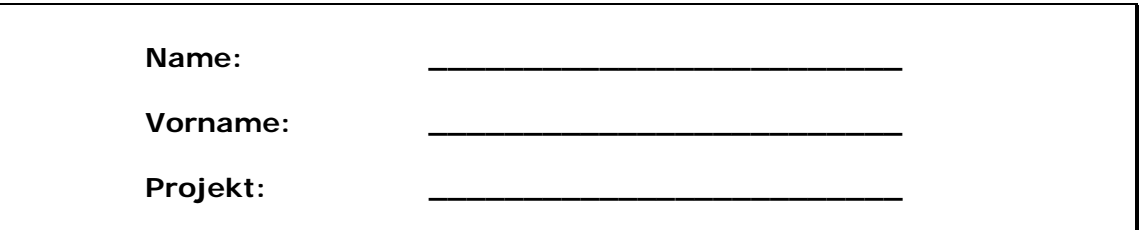

bitte keine rote Farbe verwenden

(nicht ausfüllen) !

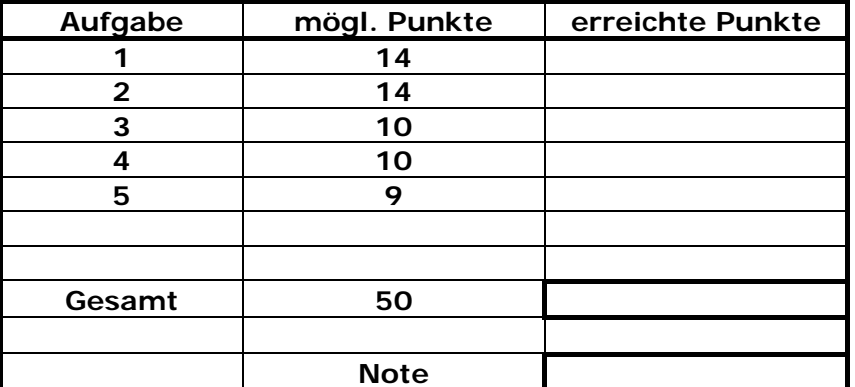

**Bearbeiten Sie die Aufgaben nur, falls Sie keine gesundheitlichen Beschwerden haben.** 

**Viel Erfolg** 

**Bemerkung:** 

**Sie können die Vorder- und Rückseite benutzten. Es werden nur die auf den Prüfungsblättern vorhandenen oder fest mit den Prüfungsblättern verbundenen Ergebnisse gewertet.** 

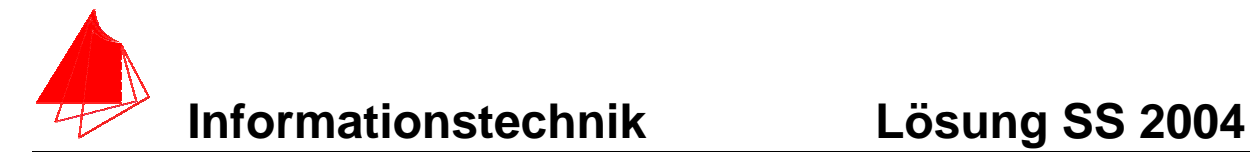

# **1. Gauß'sches Prinzip der kleinsten Fehlerquadrate (14 Punkte)**

Die Funktion:  $cos(x) + 1$  soll im Bereich  $1 \le x \le 5.2$  optimal durch eine Parabel  $y(x) = a + bx + cx^2$  angenähert werden.

a) Bestimmen Sie die Gleichung der Parabel

b) Skizzieren Sie das Ergebnis

**Lösung:** 

 $y(x) = a + b \cdot x + c \cdot x^2$  $f(x) = cos(x) + 1$ 

$$
S = \int_{1}^{5.2} [(\cos(x) + 1) - (a + b \cdot x + c \cdot x^{2})] dx
$$

$$
\frac{\partial S}{\partial a} = \int_{1}^{5.2} \frac{\partial}{\partial a} (\cos(x) + 1 - (a + b \cdot x + c \cdot x^2))^2 dx = 0
$$
  

$$
\frac{\partial S}{\partial b} = \int_{1}^{5.2} \frac{\partial}{\partial b} (\cos(x) + 1 - (a + b \cdot x + c \cdot x^2))^2 dx = 0
$$
  

$$
\frac{\partial S}{\partial c} = \int_{1}^{5.2} \frac{\partial}{\partial c} (\cos(x) + 1 - (a + b \cdot x + c \cdot x^2))^2 dx = 0
$$

0 = −4.950148719 + 93.07200000 *c* + 26.04 *b* + 8.4 *a* 0 = −15.02555834 + 26.04 *a* + 365.0808000 *c* + 93.07200000 *b* 0 = 93.07200000 *a* + 365.0808000 *b* − 58.09547032 + 1520.416128 *c*

 ${ c = 0.3602458401, b = -2.259431456, a = 3.602017024 }$ 

$$
y = 3.602 - 2.259 \cdot x + 0.360 \cdot x^2
$$

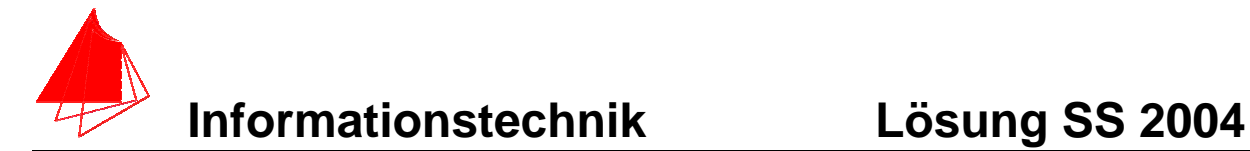

### **Lösung mit Maple:**

> **GLa:=0=diff(int(((cos(x)+1)-(a+b\*x+c\*x\*x))^2, x=1..5.2),a);**  $GLa := 0 = -4.950148719 + 93.07200000 c + 26.04 b + 8.4 a$ 

> **GLb:=0=diff(int(((cos(x)+1)-(a+b\*x+c\*x\*x))^2, x=1..5.2),b);** *GLb* := 0 = −15.02555834 + 26.04 *a* + 365.0808000 *c* + 93.07200000 *b*

> **GLc:=0=diff(int(((cos(x)+1)-(a+b\*x+c\*x\*x))^2, x=1..5.2),c);** *GLc* := 0 = 93.07200000 *a* + 365.0808000 *b* − 58.09547032 + 1520.416128 *c*

> **solve({GLa, GLb, GLc},{a,b,c});**  ${ c = 0.3602458401, b = -2.259431456, a = 3.602017024 }$ 

> **y(x):=3.602017024-2.259431456\*x+.3602458401\*x\*x;**  $y(x) := 3.602017024 - 2.259431456 x + 0.3602458401 x^2$ 

 $> f(x): = cos(x) + 1;$ 

$$
f(x) := \cos(x) + 1
$$

> **plot([f(x),y(x)], x=1..5.2, color=[red,blue], style=[point,line]);**

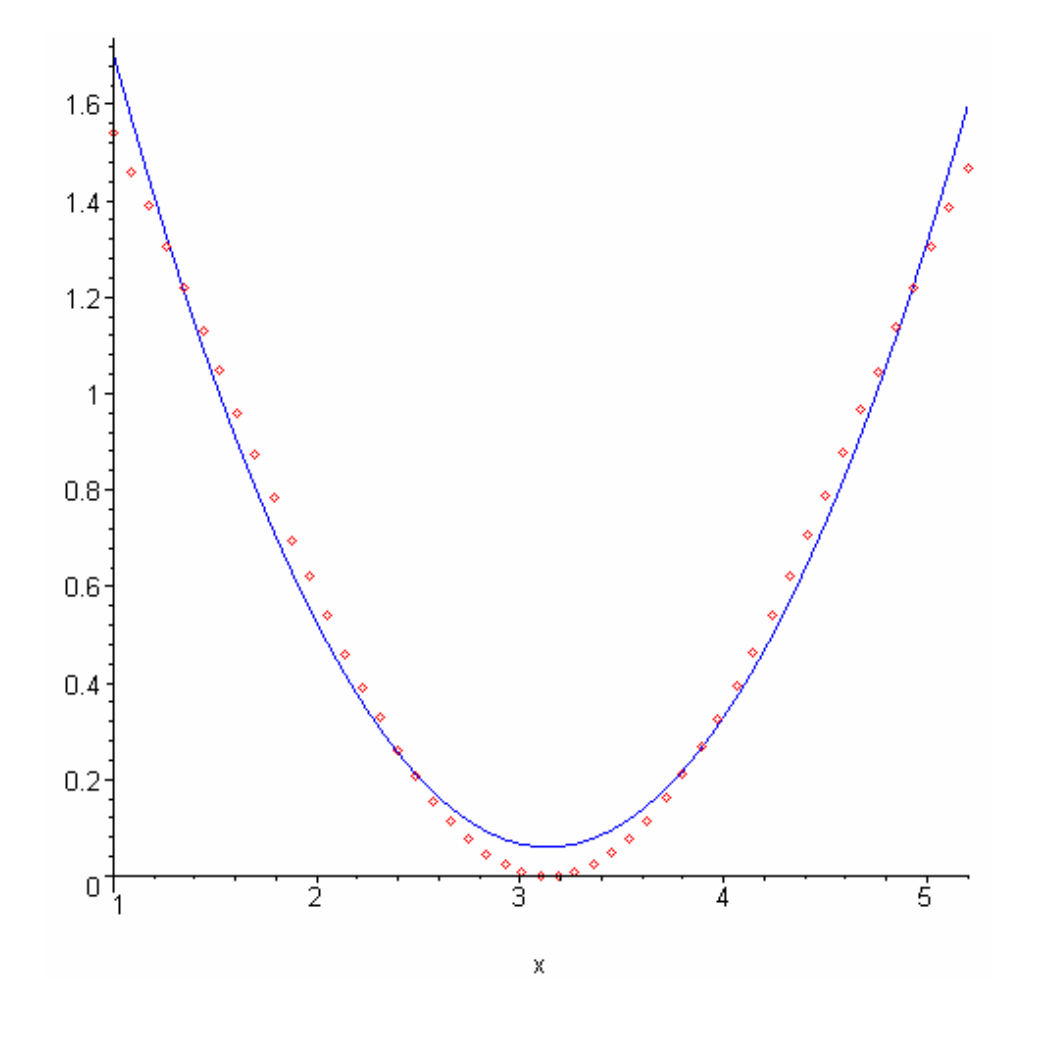

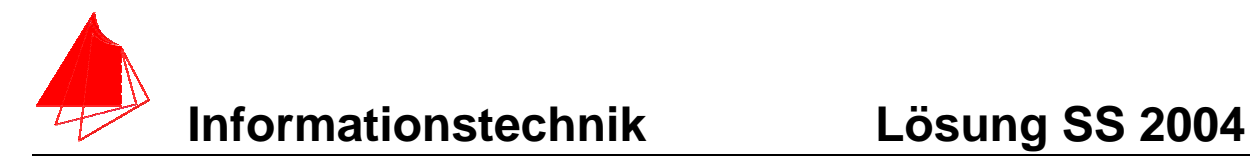

# **2. DFT (14 Punkte)**

Ein Sinus (Amplitudenwerte +1, -1) und ein Cosinus mit der Frequenz 100 Hz wird mit der Blockgröße N=10 abgetastet. Die Messzeit ist 20ms. Die Abtastwerte finden Sie auf der nächsten Seite

- a) 1P Tragen Sie die Zeitwerte für die Abtastpunkte in die nachfolgende Tabelle ein.
- b) 1P Skizzieren Sie den Sinus und die Abtastwerte in Bild 1.
- c) 1P Skizzieren Sie den Cosinus und die Abtastwerte in Bild 1.
- d) 7P Berechnen Sie aus den Abtastwerten die skalierte DFT für m=0, m=1, m=2,  $m=3, m=4, m=5$
- e) 2P Zeichnen Sie das Amplitudenspektrum für Sinus und Cosinus.
- f) 2P Erklären Sie das Ergebnis

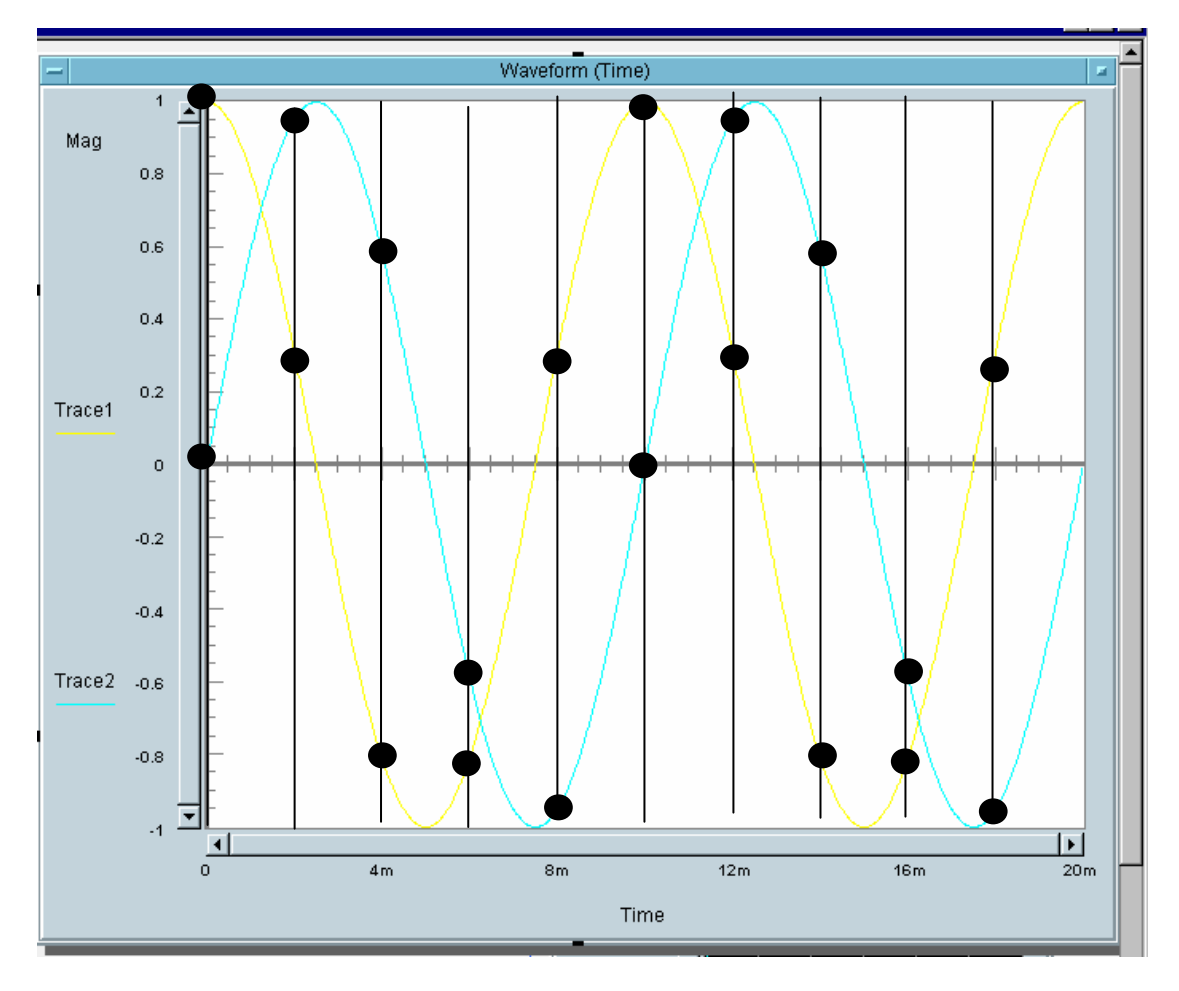

Bild 1: Sinus und Cosinus mit den Abtastpunkten

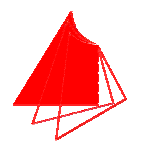

# **Informationstechnik Lösung SS 2004**

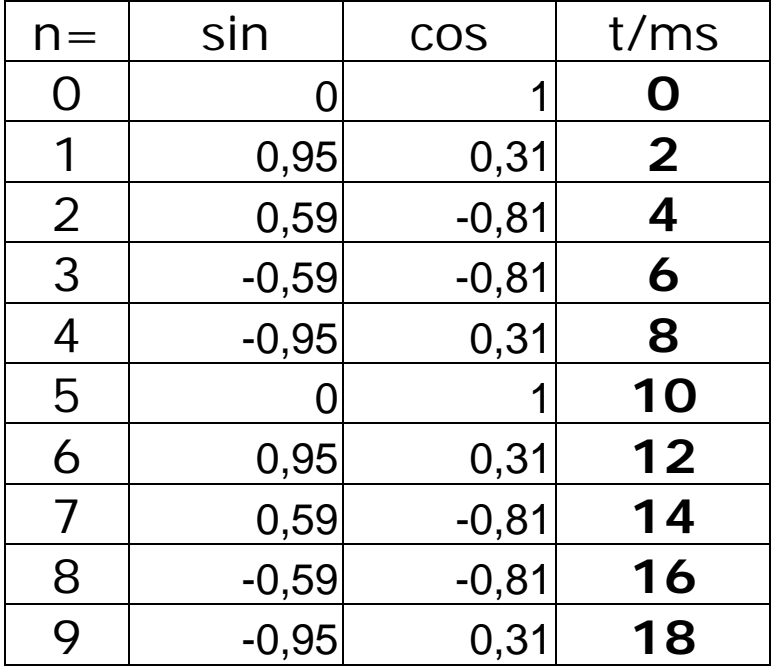

### **Lösung d :**

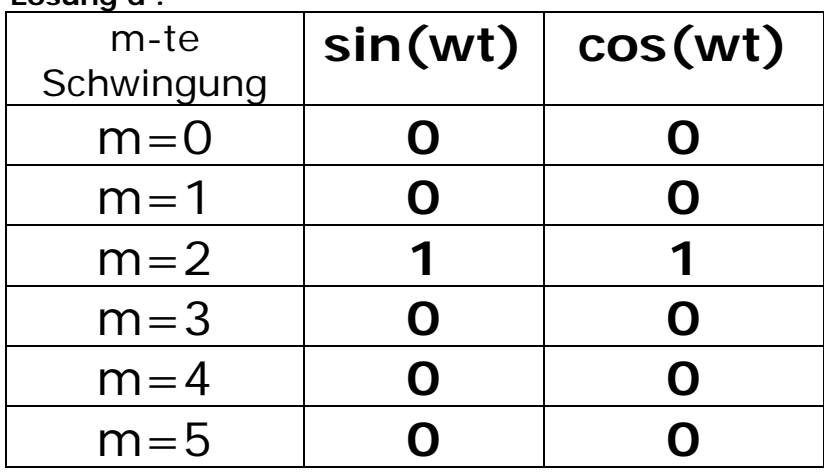

**Die Werte wurden mit der Formel für die skalierte DFT berechnet :** 

$$
|s_m| = 2 * \left| \frac{1}{N} \sum_{n=0}^{N-1} f[n] \right| * \left[ \cos \frac{2 \pi n n}{N} - j \sin \frac{2 \pi n n}{N} \right]
$$

Der Mittelwert wurde m=0 wurde extra berechnet.

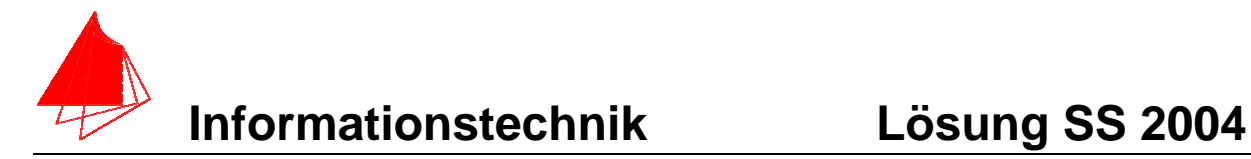

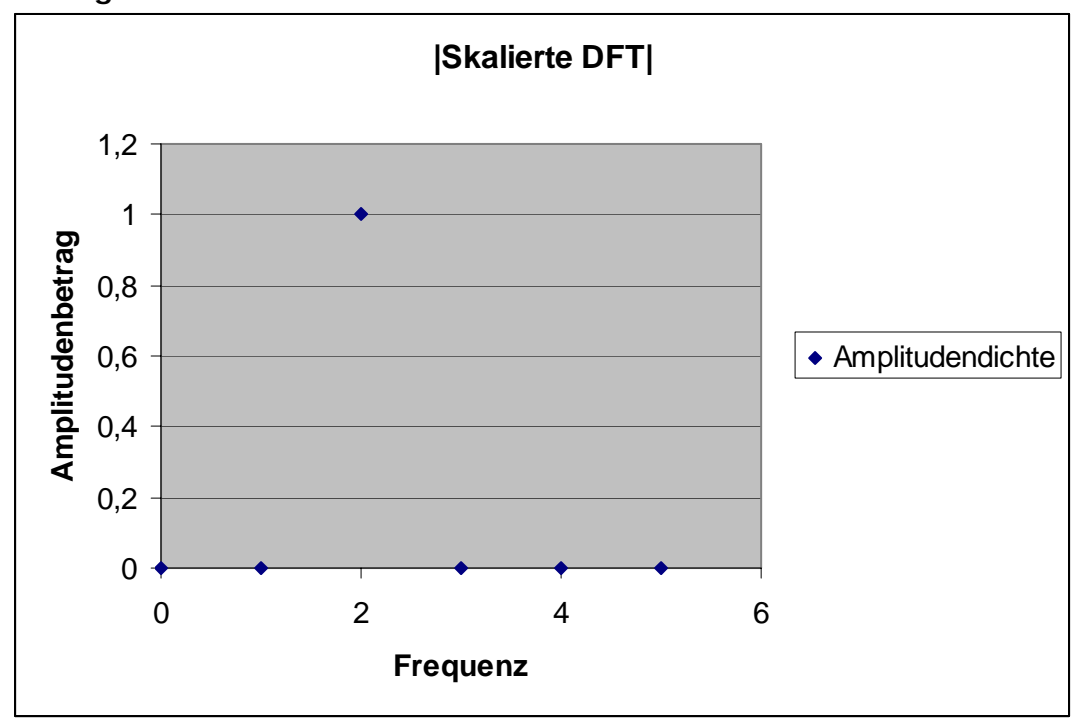

**Lösung e** 

### **Grundfrequenz = 50 Hz**

f) Beim Betragsspektrum geht die Information bezüglich der Phase verloren. Hierdurch kann nicht mehr zwischen Sinus und Cosinus unterschieden werden. Die Grundfrequenz wird durch die Fensterbreite bestimmt -> 50Hz. Es tritt die zweite Harmonische auf -  $>100$ Hz.

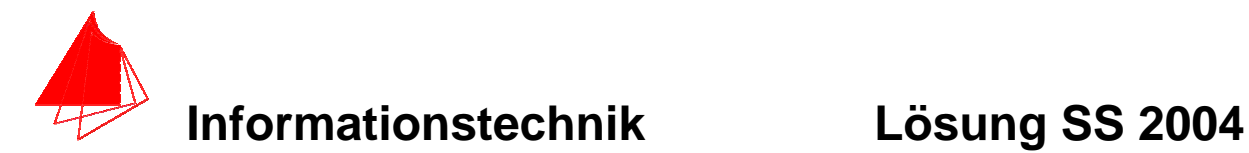

# **3. DGL - Übertragungsfunktion - Systemantwort (10 Punkte)**

Erstellen Sie für die nachfolgende Schaltung die Übertragungsfunktion.

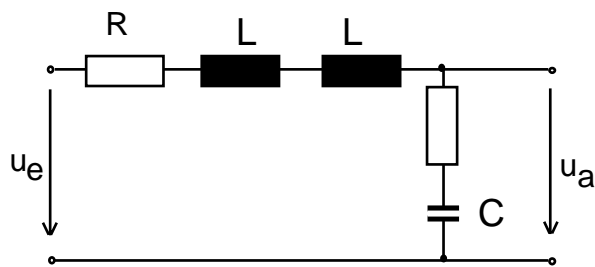

Schaltung mit R, L und C

- a) 3P Erstellen Sie die Übertragungsfunktion G1(s) Darstellung: Die höchste Potenz im Nenner hat den Faktor 1.
- b) 1P Erstellen Sie die Übertragungsfunktion G(s) für die normierten Werte R=1, C=1,  $L=1$ .
- c) 2P Erstellen Sie die Differentialgleichung für den Zeitbereich ( System ist am Anfang in Ruhe).
- d) 2P Bestimmen Sie die Sprungantwort für die normierten Werte R=1, C=1, L=1.
- e) 2P Skizzieren Sie die Sprungantwort für t=0 bis t=15.

### **Lösung Aufgabe 3a**

$$
\frac{u_a}{u_e} = \frac{R + \frac{1}{s \cdot C}}{R + 2 \cdot s \cdot L + R + \frac{1}{s \cdot C}} = \frac{RCs + 1}{2 \cdot L \cdot C \cdot s^2 + 2 \cdot R \cdot C \cdot s + 1}
$$

$$
G(s) = \frac{R \cdot C \cdot s}{s^2 + \frac{2 \cdot L \cdot C}{2 \cdot L \cdot C} + \frac{1}{2 \cdot L \cdot C}} = \frac{R}{s^2 + \frac{R}{L} \cdot s + \frac{1}{2 \cdot L \cdot C}}
$$

**Lösung b** 

$$
G(s) = \frac{\frac{s}{2} + \frac{1}{2}}{s^2 + s + \frac{1}{2}}
$$

#### **Lösung c**

$$
\ddot{u}_a + \dot{u}_a + \frac{1}{2} \cdot u_a = \frac{1}{2} \cdot \dot{u}_e + \frac{1}{2} u_e
$$

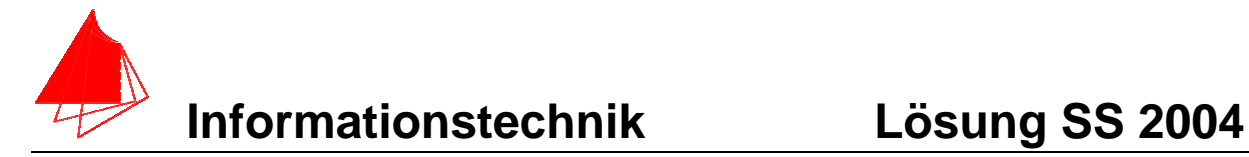

### **Lösung Aufgabe d**

$$
Y(s) = G(s) \cdot X(s) = G(s) \cdot \frac{1}{s}
$$
Bem.: L-TRF von Sprung ist  $\frac{1}{s}$   

$$
G(s) = \frac{\frac{s}{2} + \frac{1}{2}}{s^2 + s + \frac{1}{2}} \cdot \frac{1}{s}
$$

$$
g(t) = 1 - \cos(0.5 \cdot t) \cdot e^{-0.5 \cdot t}
$$

Mit Maple:

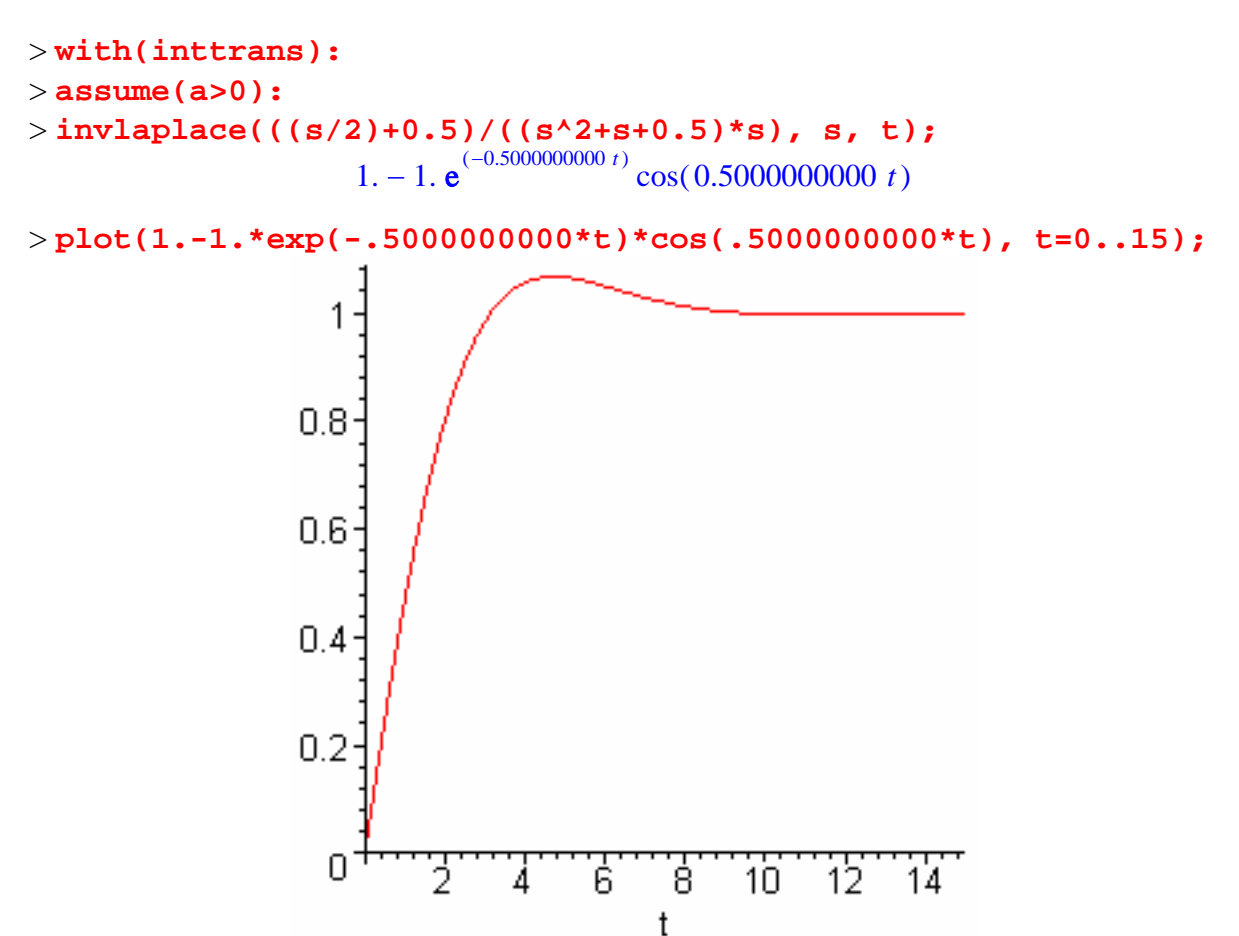

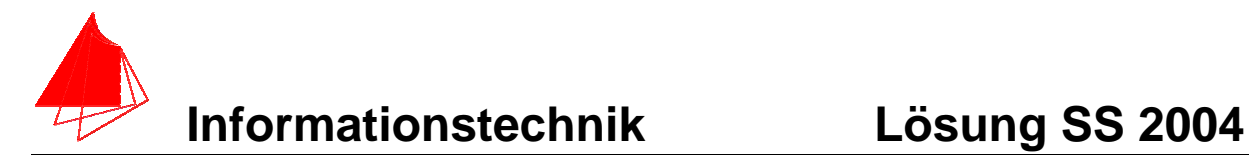

# **4 FIR-Filter (10 Punkte)**

Eine Bandsperre mit den Grenzfrequenzen fgoben = 1200Hz und fgunten=800Hz ist als FIR-Filter für N=5 zu entwerfen. Die Abtastfrequenz beträgt fa=12 kHz.

a) Berechnen Sie die Filtergleichung für das FIR-Filter

$$
y_{nFIR} = \left[\sum_{k=-N}^{k=N} a_k * x_{n-k}\right]
$$

b) Berechnen und skizzieren Sie die Impuls-Antwort des FIR-Filters.

$$
\begin{array}{c}\n\text{Lösung:} \\
\downarrow \\
\downarrow\n\end{array}
$$

$$
y_n = \sum_{k=-N} a_k * x_{n-k}
$$

$$
a_k = 2 * \frac{f_s}{f_a} * si(k * 2\pi * \frac{f_s}{f_a}) = a_{-k}
$$

Formel für TP

Bandsperre=Allpass-(Tiefpass\_Oben-Tiefpass\_Unten)

 $a_{kBBP} = a_{kAP} - (a_{kTPO} - a_{kTPU})$  (1 Punkt)

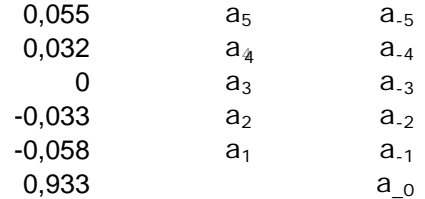

$$
y_n = \sum_{k=-N}^{k=N} a_k * x_{n-k}
$$
  
\n
$$
y_n = 0,055 * x_{n+5} + 0,032 * x_{n+4} + 0 * x_{n+3} - 0,033 * x_{n+2} - 0,058 * x_{n+1} + 0,933 * x_n
$$
  
\n
$$
-0,058 * x_{n-1} - 0,033 * x_{n-2} + 0 * x_{n-3} + 0,032 * x_{n-4} + 0,055 * x_{n-5}
$$

**( 5 Punkte )**

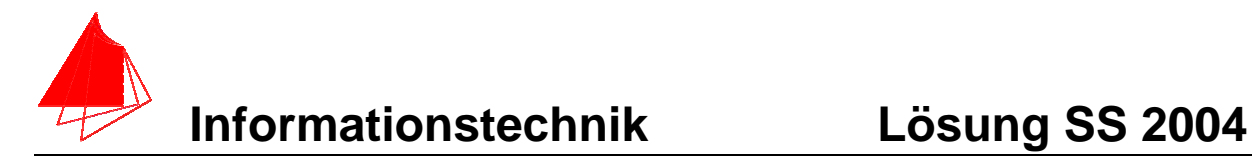

Berechnung mit Excel:

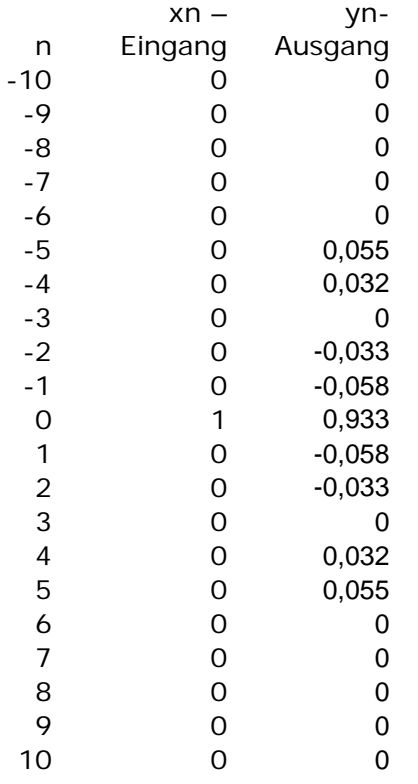

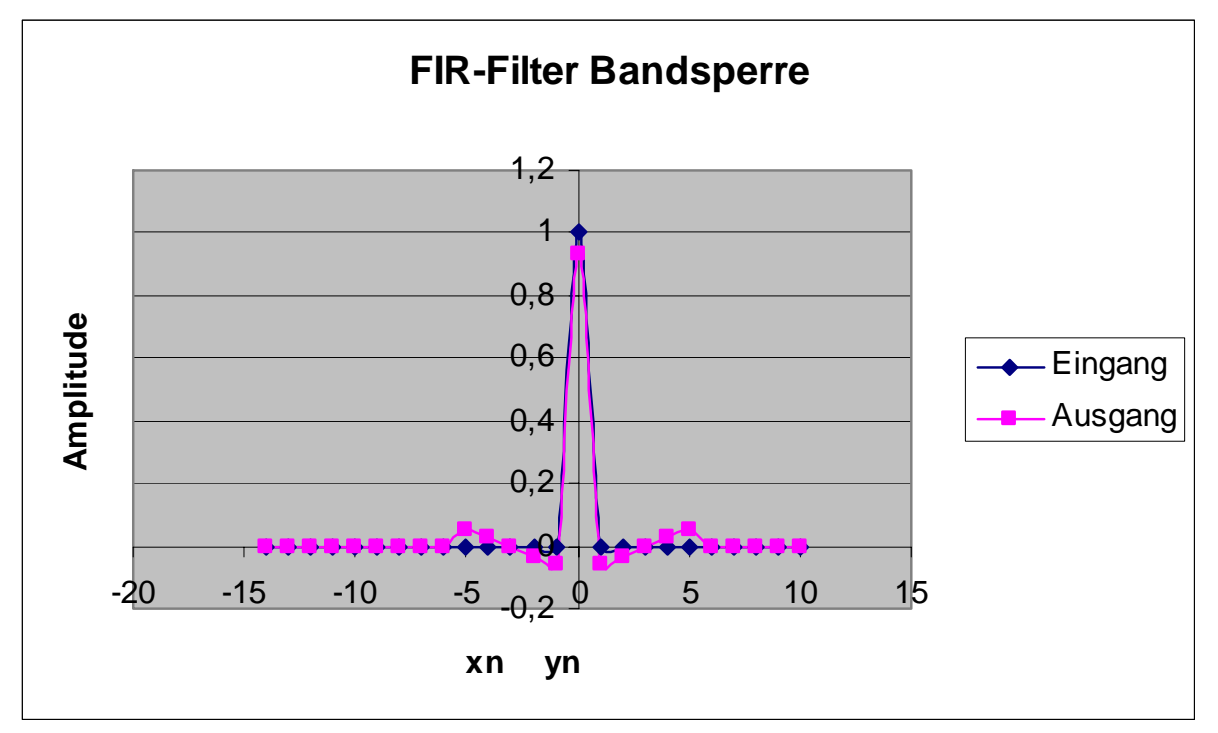

Bild: Bandsperre mit FIR-Filter

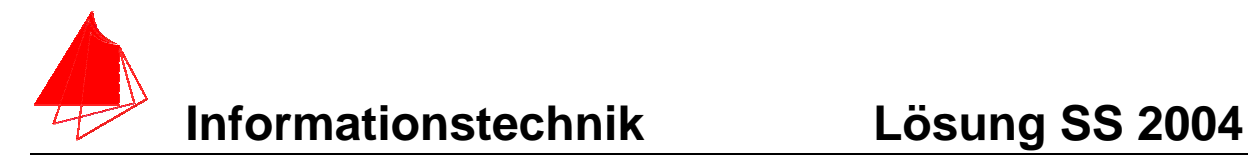

# **5 Ordnen Sie richtig zu:** (2P)

### $A = 3$  B = 1 C = 2

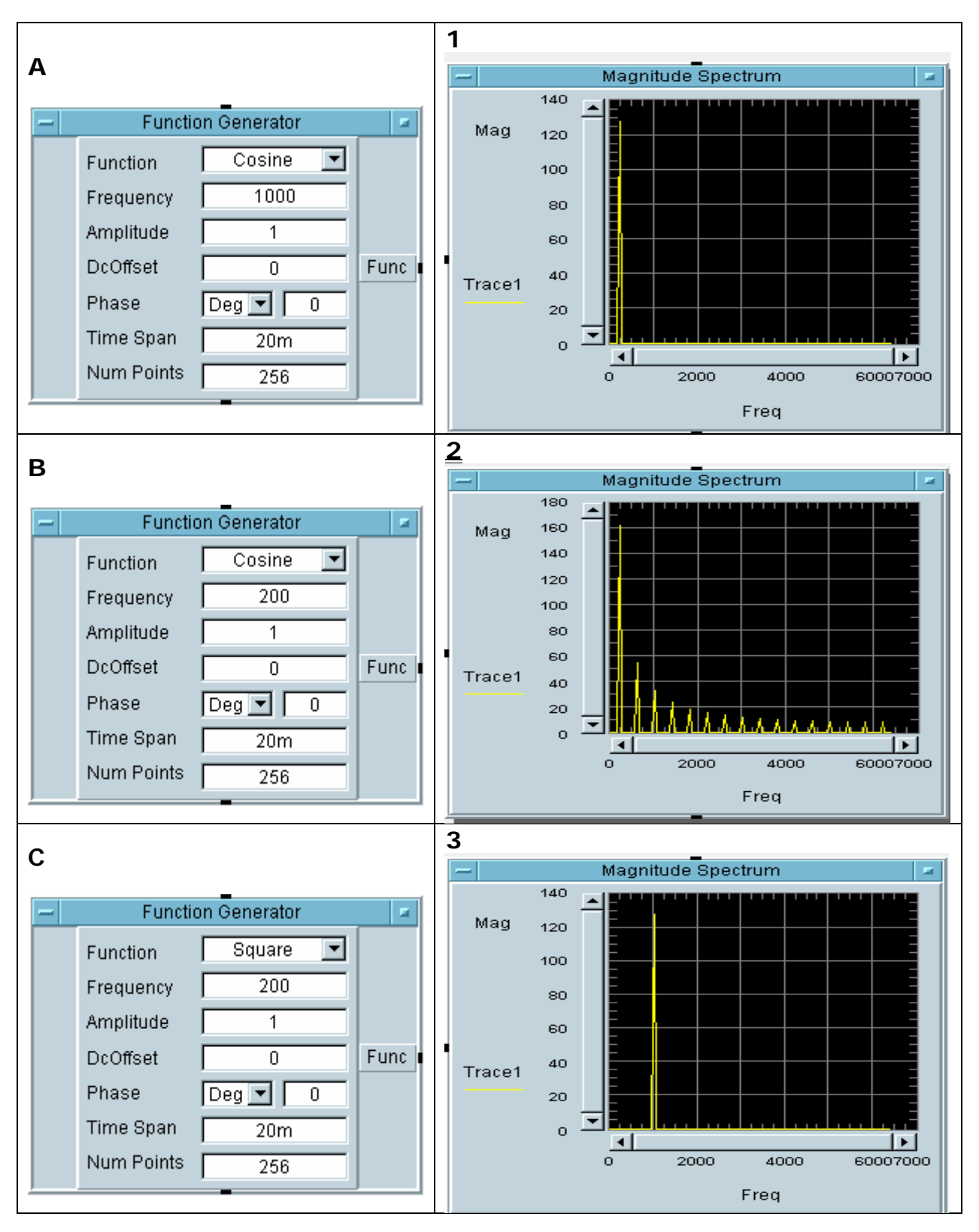